### C Reference Cheat Sheet by Ashlyn Black via cheatography.com/20410/cs/3196/

| Number Literals                        |             |            |             |  |
|----------------------------------------|-------------|------------|-------------|--|
| Integers                               |             |            |             |  |
| 0b11111111                             | binary      | 0B11111111 | binary      |  |
| 0377                                   | octal       | 255        | decimal     |  |
| 0xff                                   | hexadecimal | 0xFF       | hexadecimal |  |
| Real Numbers                           |             |            |             |  |
| 88.0f / 88.1234567f                    |             |            |             |  |
| single precision float (f suffix)      |             |            |             |  |
| 88.0 / 88.123456789012345              |             |            |             |  |
| double precision float ( no f suffix ) |             |            |             |  |
| Signage                                |             |            |             |  |
| 42 / +42                               | positive    | -42        | negative    |  |
|                                        |             |            |             |  |

Binary notation 0b... / 0B... is available on GCC and most but not all C compilers.

| Variables                               |                                                                             |
|-----------------------------------------|-----------------------------------------------------------------------------|
| Declaring                               |                                                                             |
| int x;                                  | A variable.                                                                 |
| char $x = 'C';$                         | A variable & initialising it.                                               |
| float x, y, z;                          | Multiple variables of the same type.                                        |
| const int x = 88;                       | A constant variable: can't assign to after declaration (compiler enforced.) |
| Naming                                  |                                                                             |
| johnny5IsAlive; ✔                       | Alphanumeric, not a keyword, begins with a letter.                          |
| <del>2001</del> ASpaceOddysey; <b>≭</b> | Doesn't begin with a letter.                                                |
| while; X                                | Reserved keyword.                                                           |
| how <del>-exciting!</del> ; <b>≭</b>    | Non-alphanumeric.                                                           |
| iamaverylong                            | wariablenameohmygoshyesiam; 🗙                                               |

Longer than 31 characters (C89 & C90 only)

Constants are CAPITALISED. Function names usually take the form of a verb eg. plotRobotUprising().

#### **Primitive Variable Types**

| *applicable but not limited to most ARM, AVR, x86 & x64 installations |
|-----------------------------------------------------------------------|
|-----------------------------------------------------------------------|

[class] [qualifier] [unsigned] type/void name;

by ascending arithmetic conversion

#### Integers

Type Bytes Value Range

1

char

unsigned **OR** signed

By Ashlyn Black cheatography.com/ashlyn-black/ Published 28th January, 2015. Last updated 20th April, 2015. Page 1 of 11.

| Primitive Variabl     | e Types            | (cont)                                                                                  |
|-----------------------|--------------------|-----------------------------------------------------------------------------------------|
| unsigned char         | 1                  | 0 to 2 <sup>8</sup> -1                                                                  |
| signed char           | 1                  | -2 <sup>7</sup> to 2 <sup>7</sup> -1                                                    |
| int                   | 2/4                | unsigned <b>OR</b> signed                                                               |
| unsigned int          | 2/4                | 0 to 2 <sup>16</sup> -1 <b>OR</b> 2 <sup>31</sup> -1                                    |
| signed int            | 2/4                | -2 <sup>15</sup> to 2 <sup>15</sup> -1 <b>OR</b> -2 <sup>31</sup> to 2 <sup>32</sup> -1 |
| short                 | 2                  | unsigned <b>OR</b> signed                                                               |
| unsigned short        | 2                  | 0 to 2 <sup>16</sup> -1                                                                 |
| signed short          | 2                  | -2 <sup>15</sup> to 2 <sup>15</sup> -1                                                  |
| long                  | 4 / 8              | unsigned <b>OR</b> signed                                                               |
| unsigned long         | 4 / 8              | 0 to 2 <sup>32</sup> -1 <b>OR</b> 2 <sup>64</sup> -1                                    |
| signed long           | 4 / 8              | -2 <sup>31</sup> to 2 <sup>31</sup> -1 <b>OR</b> -2 <sup>63</sup> to 2 <sup>63</sup> -1 |
| long long             | 8                  | unsigned <b>OR</b> signed                                                               |
| unsigned long<br>long | 8                  | 0 to 2 <sup>64</sup> -1                                                                 |
| signed long long      | 8                  | -2 <sup>63</sup> to 2 <sup>63</sup> -1                                                  |
| Floats                |                    |                                                                                         |
| Туре                  | Bytes              | Value Range (Normalized)                                                                |
| float                 | 4                  | $\pm 1.2 \times 10^{-38}$ to $\pm 3.4 \times 10^{38}$                                   |
| double                | 8 / 4              | $\pm 2.3 \times 10^{-308}$ to $\pm 1.7 \times 10^{308}$ OR alias to float for AVR.      |
| long double           | ARM: 8             | 3, AVR: 4, x86: 10, x64: 16                                                             |
| Qualifiers            |                    |                                                                                         |
| const type            | Flags v            | variable as read-only (compiler can optimise.)                                          |
| volatile type         | Flags v<br>optimis | rariable as unpredictable (compiler cannot<br>e.)                                       |

### C Reference Cheat Sheet by Ashlyn Black via cheatography.com/20410/cs/3196/

| Primitiv                          | e Variable Types (con                        | t)                                                                                      |                         | Structures                                              |
|-----------------------------------|----------------------------------------------|-----------------------------------------------------------------------------------------|-------------------------|---------------------------------------------------------|
| Storage                           | Classes                                      |                                                                                         |                         | Defining                                                |
| register                          | Quick access require<br>Maximum size is regi | d. May be stored in RAM <b>OR</b> a register.<br>ster size.                             |                         | <pre>struct strctName{ type x; type y; };</pre>         |
| static                            |                                              | f scope. static global variables are confine ompiled object file they were declared in. | ed                      | <pre>struct item{ struct item *next; };</pre>           |
| extern                            | Variable is declared b                       | by another file.                                                                        |                         | Declaring                                               |
| Typecas                           | sting                                        |                                                                                         |                         | struct strctName                                        |
| (type)a                           | Returns a as data typ                        | e.                                                                                      |                         | varName;                                                |
|                                   | char x = 1, y                                | = 2; float $z = (float) \times / y;$                                                    |                         | struct strctName<br>*ptrName;                           |
|                                   |                                              | ith <b>OR</b> ) are architecture dependant.                                             | 2                       | <pre>struct strctName{ type a; type b; } varName;</pre> |
|                                   | no primitive boolearity                      | usually 1.)                                                                             | ,                       | struct strctName<br>varName = { a, b };                 |
| Extende                           | d Variable Types                             |                                                                                         |                         | Accessing                                               |
|                                   | [class] [d                                   | qualifier] type name;                                                                   |                         | varName.x                                               |
|                                   | by ascendin                                  | ng arithmetic conversion                                                                | _                       | ptrName->x                                              |
| From the                          | e stdint.h Library                           |                                                                                         |                         | Bit Fields                                              |
| Туре                              | Bytes                                        | Value Range                                                                             |                         | struct{char a:4, b:4} x;                                |
| int8_t                            | 1                                            | -2 <sup>7</sup> to 2 <sup>7</sup> -1                                                    |                         |                                                         |
| uint8_t                           | 1                                            | 0 to 2 <sup>8</sup> -1                                                                  |                         | Array me                                                |
| int16_t                           | 2                                            | -2 <sup>15</sup> to 2 <sup>15</sup> -1                                                  |                         | Type Definitions                                        |
| uint16_t                          | 2                                            | 0 to 2 <sup>16</sup> -1                                                                 |                         |                                                         |
| int32_t                           | 4                                            | -2 <sup>31</sup> to 2 <sup>31</sup> -1                                                  |                         | Defining                                                |
| uint32_t                          | 4                                            | 0 to 2 <sup>32</sup> -1                                                                 |                         | typedef unsigned short ui                               |
| int64_t                           | 8                                            | -2 <sup>63</sup> to 2 <sup>63</sup> -1                                                  |                         | typedef struct structName                               |
| uint64_t                          | 8                                            | 0 to 2 <sup>64</sup> -1                                                                 |                         | b;}newType;                                             |
| From the                          | e stdbool.h Library                          |                                                                                         |                         | typedef enum typeName                                   |
| Туре                              | Bytes                                        | Value Range                                                                             |                         | true}bool;                                              |
| bool                              | 1                                            | true / false or 0 / 1                                                                   |                         | Declaring                                               |
| Th                                | e stdint.h library was in                    | troduced in C99 to give integer types                                                   |                         | uint16 x = 65535;                                       |
| architecture-independent lengths. |                                              |                                                                                         | newType $y = \{0, 0\};$ |                                                         |

| Defining                                        |                                                                                     |
|-------------------------------------------------|-------------------------------------------------------------------------------------|
| <pre>struct strctName{ type x; type y; };</pre> | A structure type strctName with two members x and y. <i>Note trailing semicolon</i> |
| struct item{ struct item<br>*next; };           | A structure with a recursive structure pointer inside. Useful for linked lists.     |
| Declaring                                       |                                                                                     |
| struct strctName<br>varName;                    | A variable varName as structure type strctName.                                     |
| struct strctName<br>*ptrName;                   | A strctName structure type pointer, ptrName.                                        |
| struct strctName{ type a;<br>type b; } varName; | Shorthand for defining strctName and declaring varName as that structure type.      |
| struct strctName<br>varName = { a, b };         | A variable varName as structure type strctName and initialising its members.        |
| Accessing                                       |                                                                                     |
| varName.x                                       | Member x of structure varName.                                                      |
| ptrName->x                                      | Value of structure pointerptrName member x.                                         |
| Bit Fields                                      |                                                                                     |
| struct{char a:4, b:4} x;                        | Declares x with two membersa and b, both four bits in size (0 to 15.)               |
| Arrav men                                       | nbers can't be assigned bit fields.                                                 |

| Type Definitions                                |                                            |
|-------------------------------------------------|--------------------------------------------|
| Defining                                        |                                            |
| typedef unsigned short uint16;                  | Abbreviating a longer type name to uint16. |
| typedef struct structName{int a,<br>b;}newType; | Creating a newType from a structure.       |
| typedef enum typeName{false,<br>true}bool;      | Creating an enumerated bool type.          |
| Declaring                                       |                                            |
| uint16 x = 65535;                               | Variable x as type uint16.                 |
| newType y = {0, 0};                             | Structure y as type newType.               |

By Ashlyn Black

cheatography.com/ashlyn-black/

Published 28th January, 2015. Last updated 20th April, 2015. Page 2 of 11.

### C Reference Cheat Sheet by Ashlyn Black via cheatography.com/20410/cs/3196/

\*х

y->a

Pointers (cont)

| Unions                            |                                                                                                    |
|-----------------------------------|----------------------------------------------------------------------------------------------------|
| Defining                          |                                                                                                    |
| union uName{int<br>x; char y[8];} | A union type uName with two members,x & y. Size is same as biggest member size.                          |
| Declaring                         |                                                                                                    |
| union uN vName;                   | A variable vName as union type uN.                                                                       |
| Accessing                         |                                                                                                    |
| vName.y[int]                      | Members cannot store values concurrently. Setting y will corrupt x.                                      |
| Unions are us                     | ed for storing multiple data types in the same area of memory.                                           |
|                                   |                                                                                                    |
| Enumeration                       |                                                                                                    |
| Defining                          |                                                                                                    |
| enum bool { false                 |                                                                                                    |
| true };                           | false or true.                                                                                           |
| Declaring                         |                                                                                                    |
| enum bool<br>varName;             | A variable varName of data type bool.                                                                    |
| Assigning                         |                                                                                                    |
| varName = true;                   | Variable varName can only be assigned values of<br>either false or true.                                 |
| Evaluating                        |                                                                                                    |
| if(varName ==<br>false)           | Testing the value of varName.                                                                            |
|                                   |                                                                                                    |
| Pointers                          |                                                                                                    |
| Declaring                         |                                                                                                    |
| type Pointers<br>*x;              | have a datatype like normal variables.                                                                   |
| -                                 | also have an incomplete type. Operators other than<br>ant cannot be applied as the length of the type is |

| &varName                          | Memory a           | ddress of normal variable varName.                     |
|-----------------------------------|--------------------|--------------------------------------------------------|
| *(type *)v                        | Dereferen          | cing a void pointer as atype pointer.                  |
| A                                 | pointer is a v     | ariable that holds a memory location.                  |
|                                   |                    |                                                        |
| Arrays                            |                    |                                                        |
| Declaring                         |                    |                                                        |
| type name[int                     | ];                 | You set array length.                                  |
| type name[int                     | $] = \{X, y, z\};$ | You set array length and initialise element            |
| type name[int                     | $] = \{X\};$       | You set array length and initialise all elements to x. |
| type name[] =                     | {x, y, z};         | Compiler sets array length based on initia elements.   |
|                                   | Size canno         | ot be changed after declaration.                       |
| Dimensions                        |                    |                                                        |
| name[int]                         |                    | One dimension array.                                   |
| name[int][int]                    |                    | Two dimensional array.                                 |
| Accessing                         |                    |                                                        |
| name[int]                         |                    | Value of element int in array name.                    |
| *(name + int)                     |                    | Same as name[int].                                     |
| Eler                              | nents are cor      | tiguously numbered ascending from0.                    |
| &name[int]                        |                    | Memory address of element int in array name.           |
| name + int                        |                    | Same as &name[int].                                    |
|                                   | Elements a         | re stored in contiguous memory.                        |
| Measuring                         |                    |                                                        |
| sizeof(array) /<br>sizeof(arrayTy |                    | Returns length of array. (Unsafe)                      |
| sizeof(array) /<br>sizeof(array[0 |                    | Returns length of array. (Safe)                        |

Value stored at that address.

Value stored in structure pointery member a.

| Strings       |                          |  |
|---------------|--------------------------|--|
| 'A' character | Single quotes.           |  |
| "AB" string   | Double quotes.           |  |
| \0            | Null terminator.         |  |
|               | Strings are char arrays. |  |

x A memory address.

element.

A data structure pointer.

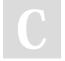

Accessing

struct

type \*y;

type

z[];

By Ashlyn Black cheatography.com/ashlyn-black/

An array/string name can be used as a pointer to the first array

Published 28th January, 2015. Last updated 20th April, 2015. Page 3 of 11.

### C Reference Cheat Sheet by Ashlyn Black via cheatography.com/20410/cs/3196/

| Strings (cont) |                                      |                                |                |  |
|----------------|--------------------------------------|--------------------------------|----------------|--|
|                | char nam                             | e[4] = "Ash"                   | *<br>3         |  |
|                | is equ                               | ivalent to                     |                |  |
|                | char name[4]                         | = {'A', 's', 'h'               | , '\0'};       |  |
|                | int i; for(i = 0                     | ; name[i]; i+                  | -+){}          |  |
|                | \0 evalua                            | tes as false                   |                |  |
|                | Strings must include                 | e achar elei                   | ment for\0.    |  |
|                |                                      |                                |                |  |
| Escape         | Characters                           |                                |                |  |
| \a             | alarm (bell/beep)                    | \b                             | backspace      |  |
| \f             | formfeed                             | \n                             | newline        |  |
| \r             | carriage return                      | \t                             | horizontal tab |  |
| \v             | vertical tab                         | //                             | backslash      |  |
| \'             | single quote                         | /"                             | double quote   |  |
| \?             | question mark                        |                                |                |  |
| \nnn           | Any octal ANSI characte              | Any octal ANSI character code. |                |  |
| ∖xhh           | Any hexadecimal ANSI character code. |                                |                |  |

# Functions Declaring

type/void funcName([args...]){ [return var;] }

| Function na                  | mes follow the same restrictions as variable names but must<br><b>also</b> be unique.                             |
|------------------------------|----------------------------------------------------------------------------------------------------|
|                              |                                                                                                    |
| type/void                    | Return value type (void if none.)                                                                                 |
| funcName()                   | Function name and argument parenthesis.                                                                           |
| args                         | Argument types & names (void if none.)                                                                            |
| {}                           | Function content delimiters.                                                                                      |
| return var;                  | Value to return to function call origin. Skip for void type functions. Functions exit immediately after a return. |
| By Value vs                  | By Pointer                                                                                                    |
| void f(type<br>x); f(y);     | Passing variable y to function f argument x (by value.)                                                           |
| void f(type<br>* <b>x</b> ); | Passing an array/string to function f argument x (by pointer.)                                                    |

| Functions (co                                                                         | nt)                                                                               |  |
|---------------------------------------------------------------------------------------|-----------------------------------------------------------------------------------|--|
| void f(type <b>*x</b> );<br>f( <b>structure</b> );                                    | Passing a structure to function f argument x (by pointer.)                        |  |
| void f(type * <b>x</b> );<br>f( <b>&amp;y</b> );                                      | Passing variable y to function f argument x (by pointer.)                         |  |
| type f(){ return                                                                      | x; } Returning by value.                                                          |  |
| type f(){ type x<br>return <b>&amp;x</b> ; }                                          | Returning a variable by pointer.                                                  |  |
| type f(){ static<br>x[]; return &x }                                                  |                                                                                   |  |
| Passing by pointer allows you to change the originating variable within the function. |                                                                                   |  |
| Scope                                                                                 |                                                                                   |  |
| int f(){ int i = 0; } <del>i++;</del> <b>X</b>                                        |                                                                                   |  |
| i is declared inside f(), it doesn't exist outside that function.                     |                                                                                   |  |
| Prototyping                                                                           |                                                                                   |  |
|                                                                                       | type funcName(args);                                                              |  |
| Place before declaring or referencing respective function (usually before main.)      |                                                                                   |  |
| type Same type, name and args as respective function.<br>funcName([args])             |                                                                                   |  |
| ;                                                                                     | Semicolon instead of function delimiters.                                         |  |
|                                                                                       |                                                                                   |  |
| main()                                                                                |                                                                                   |  |
|                                                                                       | int main(int argc, char *argv[]){return int;}                                     |  |
| Anatomy                                                                               |                                                                                   |  |
| int main                                                                              | Program entry point.                                                              |  |
| int argc                                                                              | # of command line arguments.                                                      |  |
|                                                                                       | Command line arguments in an array of strings. #1 is always the program filename. |  |
| return int;                                                                           | Exit status (integer) returned to the OS upon program exit.                       |  |

Command Line Arguments

|             | is the first function called when the program executes |
|-------------|--------------------------------------------------------|
| app "two 3" | Two arguments, "app" and "two 3".                      |
| app two 3   | Three arguments, "app", "two" and "3".                 |

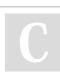

By Ashlyn Black cheatography.com/ashlyn-black/ Published 28th January, 2015. Last updated 20th April, 2015. Page 4 of 11.

### C Reference Cheat Sheet by Ashlyn Black via cheatography.com/20410/cs/3196/

Iterative (Looping) (cont)

| Conditional (Branching)                                                 |                                                                         |  |
|-------------------------------------------------------------------------|-------------------------------------------------------------------------|--|
| if, else if, else                                                       |                                                                         |  |
| if(a) b;                                                                | Evaluates b if a is true.                                               |  |
| if(a){ b; c; }                                                          | Evaluates b and c if a is true.                                         |  |
| if(a){ b; }else{ c; }                                                   | Evaluates b if a is true, c otherwise.                                  |  |
| if(a){ b; }else if(c){ d; }else{ e; }                                   | Evaluates b if a is true, otherwise d if c is true, otherwise e.        |  |
| switch, case, break                                                     |                                                                         |  |
| <pre>switch(a){ case b: c; }</pre>                                      | Evaluates c if a equals b.                                              |  |
| <pre>switch(a){ default: b; }</pre>                                     | Evaluates b if a matches no other case.                                 |  |
| <pre>switch(a){ case b: case c: d; }</pre>                              | Evaluates d if a equals either b or c.                                  |  |
| <pre>switch(a){ case b: c; case d: e;<br/>default: f; }</pre>           | Evaluates c, e and f if a equals b, e and f if a equals d, otherwise f. |  |
| <pre>switch(a){ case b: c; break; case d: e; break; default: f; }</pre> | Evaluates c if a equals b, e if a equals d and e otherwise.             |  |

#### Iterative (Looping)

| while                                          |                                                         |  |
|------------------------------------------------|---------------------------------------------------------|--|
| int x = 0; <b>while(x &lt; 10)</b> { x += 2; } |                                                         |  |
|                                                | Loop skipped if test condition initially false.         |  |
| int $x = 0$ ;                                  | Declare and initialise integerx.                        |  |
| while()                                        | Loop keyword and condition parenthesis.                 |  |
| x < 10                                         | Test condition.                                         |  |
| {}                                             | Loop delimiters.                                        |  |
| x += 2;                                        | Loop contents.                                          |  |
| do while                                       |                                                         |  |
|                                                | char c = 'A'; do { c++; } while(c != 'Z');              |  |
|                                                | Always runs through loop at least once.                 |  |
| char c = 'A';                                  | Declare and initialise characterc.                      |  |
| do                                             | Loop keyword.                                           |  |
| {}                                             | Loop delimiters.                                        |  |
| C++;                                           | Loop contents.                                          |  |
| while();                                       | Loop keyword and condition parenthesis. Note semicolon. |  |
| c != 'Z'                                       | Test condition.                                         |  |
| for                                            |                                                         |  |

#### int i; for(i = 0; n[i] != '\0'; i++){}(C89) OR for(int i = 0; n[i] != '\0'; i++){}(C99+) Compact increment/decrement based loop. int i; Declares integeri. for() Loop keyword. i = 0; Initialises integer i. Semicolon. n[i] != '\0'; Test condition. Semicolon. i++ Increments i. No semicolon. Loop delimiters. {} continue int i=0; while(i<10){ i++; continue; i--;}</pre>

Skips rest of loop contents and restarts at the beginning of the loop.

break

int i=0; while(1){ if(x==10){**break**;} i++; }

Skips rest of loop contents and exits loop.

| Console Input/Output              |                                                                                                  |  |
|-----------------------------------|--------------------------------------------------------------------------------------------------|--|
|                                   | #include <stdio.h></stdio.h>                                                                     |  |
| Characters                        |                                                                                                  |  |
| getchar()                         | Returns a single character's ANSI code from the input stream buffer as an <i>integer. (safe)</i> |  |
| putchar(int)                      | Prints a single character from an ANSI code <i>integer</i> to the output stream buffer.          |  |
| Strings                           |                                                                                                  |  |
| gets(strName)                     | Reads a line from the input stream into a string variable. (Unsafe, removed in C11.)             |  |
| Alternative                       |                                                                                                  |  |
| fgets(strName,<br>length, stdin); | Reads a line from the input stream into a string variable. (Safe)                                |  |
| puts("string")                    | Prints a string to the output stream.                                                            |  |
| Formatted Data                    |                                                                                                  |  |

C

By Ashlyn Black cheatography.com/ashlyn-black/ Published 28th January, 2015. Last updated 20th April, 2015. Page 5 of 11.

### C Reference Cheat Sheet by Ashlyn Black via cheatography.com/20410/cs/3196/

| Console Input/Output (cont)                                                                                                    |                                                                                                    |
|----------------------------------------------------------------------------------------------------|----------------------------------------------------------------------------------------------------|
| scanf("%d", &x)                                                                                                    | Read value/s (type defined by format string) into<br>variable/s (type must match) from the input stream.<br>Stops reading at the first whitespace. & prefix not<br>required for arrays (including strings.) (unsafe) |
| printf("I love %c<br>%d!", 'C', 99)                                                                                                    | Prints data (formats defined by the format string) as a string to the output stream.                                                                                                    |
| Alternative                                                                                                    |                                                                                                    |
| fgets(strName,<br>length, stdin);<br>sscanf(strName,<br>"%d", &x);                                                                                           | Uses fgets to limit the input length, then uses sscanf to read the resulting string in place of scanf. <i>(safe)</i>                                                                                                 |
| The stream buffers must be flushed to reflect changes. String terminator<br>characters can flush the output while newline characters can flush the<br>input. |                                                                                                    |

Safe functions are those that let you specify the length of the input. Unsafe functions do not, and carry the risk of memory overflow.

| File Input/Output |                                                                                           |  |
|-------------------|-------------------------------------------------------------------------------------------|--|
|                   | #include <stdio.h></stdio.h>                                                              |  |
| Opening           |                                                                                           |  |
|                   | <pre>FILE *fptr = fopen(filename, mode);</pre>                                            |  |
| FILE<br>*fptr     | Declares fptr as a FILE type pointer (stores stream location instead of memory location.) |  |
| fopen()           | Returns a stream location pointer if successful,0 otherwise.                              |  |
| filename          | String containing file's directory path & name.                                           |  |
| mode              | String specifying the file access mode.                                                   |  |
| Modes             |                                                                                           |  |
| "r" / "rb"        | Read existing text/binary file.                                                           |  |
| "w" /<br>"wb"     | Write new/over existing text/binary file.                                                 |  |

| File Input/Output (co             | nt)                                                                                                    |
|-----------------------------------|----------------------------------------------------------------------------------------------------|
| "a" / "ab"                        | Write new/append to existing text/binary file.                                                                            |
| "r+" / "r+b" / "rb+"              | Read and write existing text/binary file.                                                                                 |
| "w+" / "w+b" / "wb+"              | Read and write new/over existing text/binary file.                                                                        |
| "a+" / "a+b" / "ab+"              | Read and write new/append to existing text/binary file.                                                                   |
| Closing                           |                                                                                                    |
| fclose(fptr);                     | Flushes buffers and closes stream. Returns 0 if successful, EOF otherwise.                                                |
| Random Access                     |                                                                                                    |
| ftell(fptr)                       | Return current file position as a long integer.                                                                           |
| fseek(fptr, offset,<br>origin);   | Sets current file position. Returns <i>false</i> is successful, <i>true</i> otherwise. The offset is a long integer type. |
| Origins                           |                                                                                                    |
| SEEK_SET                          | Beginning of file.                                                                                                    |
| SEEK_CUR                          | Current position in file.                                                                                                 |
| SEEK_END                          | End of file.                                                                                                    |
| Utilities                         |                                                                                                    |
| feof(fptr)                        | Tests end-of-file indicator.                                                                                              |
| rename(strOldName,<br>strNewName) | Renames a file.                                                                                                    |
| remove(strName)                   | Deletes a file.                                                                                                    |
| Characters                        |                                                                                                    |
| fgetc(fptr)                       | Returns character read or EOF if unsuccessful. (safe)                                                                     |
| fputc(int c, fptr)                | Returns character written or EOF if unsuccessful.                                                                         |
| Strings                           |                                                                                                    |
| fgets(char *s, int n,<br>fptr)    | Reads n-1 characters from file fptr into string s.<br>Stops at EOF and \n. ( <i>safe</i> )                                |
| fputs(char *s, fptr)              | Writes string s to file fptr. Returns non-negative on success, EOF otherwise.                                             |
| Formatted Data                    |                                                                                                    |
|                                   |                                                                                                    |

С

By Ashlyn Black

cheatography.com/ashlyn-black/

Published 28th January, 2015. Last updated 20th April, 2015. Page 6 of 11.

### C Reference Cheat Sheet by Ashlyn Black via cheatography.com/20410/cs/3196/

| File Input/Output (cont)                                       |                                                                                                    |
|----------------------------------------------------------------|----------------------------------------------------------------------------------------------------|
| fscanf(fptr, format, [])                                       | Same as scanf with additional file pointer parameter. (unsafe)                                                         |
| fprintf(fptr, format, [])                                      | Same as printf with additional file pointer parameter.                                                                 |
| Alternative                                                    |                                                                                                    |
| fgets(strName, length,<br>fptr); sscanf(strName,<br>"%d", &x); | Uses fgets to limit the input length, then uses sscanf to read the resulting string in place of scanf. ( <i>safe</i> ) |
| Binary                                                         |                                                                                                    |
| fread(void *ptr,<br>sizeof(element),<br>number, fptr)          | Reads a number of elements from fptr to array *ptr. ( <i>safe</i> )                                                    |
| fwrite(void *ptr,<br>sizeof(element),<br>number, fptr)         | Writes a number of elements to file fptr from array *ptr.                                                              |

Safe functions are those that let you specify the length of the input. Unsafe functions do not, and carry the risk of memory overflow.

#### Placeholder Types (f/printf And f/scanf)

| printf("%d%d", arg1, arg2); |                                     |                                            |
|-----------------------------|-------------------------------------|--------------------------------------------|
| Туре                        | Example                             | Description                                |
| %d or %i                    | -42                                 | Signed decimal integer.                    |
| %u                          | 42                                  | Unsigned decimal integer.                  |
| %0                          | 52                                  | Unsigned octal integer.                    |
| %x or %X                    | 2a or 2A                            | Unsigned hexadecimal integer.              |
| %f or %F                    | 1.21                                | Signed decimal float.                      |
| %e or%E                     | 1.21e+9 or 1.21E+9                  | Signed decimal w/ scientific notation.     |
| %g or %G                    | 1.21e+9 or 1.21E+9                  | Shortest representation of %f/%F or %e/%E. |
| %a or%A                     | 0x1.207c8ap+30 or<br>0X1.207C8AP+30 | Signed hexadecimal float.                  |
| %с                          | а                                   | A character.                               |
| %s                          | A String.                           | A character string.                        |
| %р                          |                                     | A pointer.                                 |

| Placeho  | Ider Types (f/printf And f/scanf) (cont)                                                             |
|----------|----------------------------------------------------------------------------------------------------|
| %%       | % A percent character.                                                                               |
|          | o output, saves # of characters printed so far. Respective printf gument must be an integer pointer. |
| The      | pointer format is architecture and implementation dependant.                                         |
|          |                                                                                                    |
| Placeho  | Ider Formatting (f/printf And f/scanf)                                                               |
|          | %[Flags][Width][.Precision][Length]Type                                                              |
| Flags    |                                                                                                    |
| -        | Left justify instead of default right justify.                                                       |
| +        | Sign for both positive numbers and negative.                                                         |
| #        | Precede with 0, 0x or 0X for %o, %x and %X tokens.                                                   |
| space    | Left pad with spaces.                                                                                |
| 0        | Left pad with zeroes.                                                                                |
| Width    |                                                                                                    |
| integer  | Minimum number of characters to print: invokes padding if                                            |
|          | necessary. Will not truncate.                                                                        |
| *        | Width specified by a preceding argument inprintf.                                                    |
| Precisio | n                                                                                                    |
| intogor  | Minimum # of digits to print for %/ d %/ i %/ o %/ u %/ y %/ V l off                                 |

| .integer | Minimum # of digits to print for %d, %i, %o, %u, %x, %X. Left pads with zeroes. Will not truncate. Skips values of 0. |
|----------|----------------------------------------------------------------------------------------------------|
|          | Minimum # of digits to print after decimal point for%a, %A, %e,<br>%E, %f, %F (default of 6.)                         |
|          | Minimum # of significant digits to print for%g &%G.                                                                   |
|          | Maximum # of characters to print from %s (a string.)                                                                  |
|          | If no integer is given, default of 0.                                                                                 |
| .*       | Precision specified by a preceding argument inprintf.                                                                 |
| Length   |                                                                                                    |
| hh       | Display a char as int.                                                                                                |
| h        | Display a short as int.                                                                                               |
| I        | Display a long integer.                                                                                               |
| 1        | Display a long long integer.                                                                                          |

Display a long double float.

Display a size\_t integer.

Sponsored by Readability-Score.com Measure your website readability! https://readability-score.com

By Ashlyn Black cheatography.com/ashlyn-black/ Published 28th January, 2015. Last updated 20th April, 2015. Page 7 of 11.

L

Z

### C Reference Cheat Sheet by Ashlyn Black via cheatography.com/20410/cs/3196/

| Placeholder Formatting (f/printf And f/scanf) (cont) |  |
|------------------------------------------------------|--|
|------------------------------------------------------|--|

- j Display a intmax\_t integer.
- t Display a ptrdiff\_t integer.

| Preprocessor                      | Directives                                                                             |
|-----------------------------------|----------------------------------------------------------------------------------------|
| #include<br>< <b>inbuilt</b> .h>  | Replaces line with contents of a standard C header file.                               |
| #include<br>"./ <b>custom</b> .h" | Replaces line with contents of a custom header file.Note dir path prefix & quotations. |
| #define<br>NAME value             | Replaces all occurrences of NAME with value.                                           |

#### Comments

- // We're single-line comments!
- // Nothing compiled after // on these lines.
- /\* I'm a multi-line comment! Nothing compiled between
- these delimiters. \*/

| C Reserved Keywords |          |          |          |
|---------------------|----------|----------|----------|
| _Alignas            | break    | float    | signed   |
| _Alignof            | case     | for      | sizeof   |
| _Atomic             | char     | goto     | static   |
| _Bool               | const    | if       | struct   |
| _Complex            | continue | inline   | switch   |
| _Generic            | default  | int      | typedef  |
| _Imaginary          | do       | long     | union    |
| _Noreturn           | double   | register | unsigned |
| _Static_assert      | else     | restrict | void     |
| _Thread_local       | enum     | return   | volatile |
| auto                | extern   | short    | while    |
| _A-Z                |          |          |          |

| C / POSIX Reserved Keywords |          |           |          |
|-----------------------------|----------|-----------|----------|
| E[0-9]                      | E[A-Z]   | is[a-z]   | to[a-z]  |
| LC_[A-Z]                    | SIG[A-Z] | SIG_[A-Z] | str[a-z] |
| mem[a-z]                    | wcs[a-z] | t         |          |
| GNU Reserved Names          |          |           |          |

| Header Reserved K  | eywords             |  |
|--------------------|---------------------|--|
| Name               | Reserved By Library |  |
| d                  | dirent.h            |  |
| L                  | fcntl.h             |  |
| F                  | fcntl.h             |  |
| O                  | fcntl.h             |  |
| S                  | fcntl.h             |  |
| gr                 | grp.h               |  |
| MAX                | limits.h            |  |
| pw                 | pwd.h               |  |
| sa                 | signal.h            |  |
| SA                 | signal.h            |  |
| st                 | sys/stat.h          |  |
| S                  | sys/stat.h          |  |
| tms                | sys/times.h         |  |
| C                  | termios.h           |  |
| V                  | termios.h           |  |
| I                  | termios.h           |  |
| O                  | termios.h           |  |
| TC                 | termios.h           |  |
| B[0-9]             | termios.h           |  |
| GNU Reserved Names |                     |  |

| Heap Space                                                  |                                                          |  |
|-------------------------------------------------------------|----------------------------------------------------------|--|
| #include <stdlib.h></stdlib.h>                              |                                                          |  |
| Allocating                                                  |                                                          |  |
| malloc();                                                   | Returns a memory location if successful, NULL otherwise. |  |
| type *x; x =<br>malloc(sizeof(type));                       | Memory for a variable.                                   |  |
| type *y; y = malloc(sizeof(type)<br>* length );             | Memory for an array/string.                              |  |
| <pre>struct type *z; z = malloc(sizeof(struct type));</pre> | Memory for a structure.                                  |  |
| Deallocating                                                |                                                          |  |
| free(ptrName);                                              | Removes the memory allocated to ptrName.                 |  |
| Reallocating                                                |                                                          |  |

By Ashlyn Black cheatography.com/ashlyn-black/ Published 28th January, 2015. Last updated 20th April, 2015. Page 8 of 11.

### C Reference Cheat Sheet by Ashlyn Black via cheatography.com/20410/cs/3196/

#### Heap Space (cont)

| realloc(ptrName, | Attempts to resize the memory block assigned to |
|------------------|-------------------------------------------------|
| size);           | ptrName.                                        |

The memory addresses you see are from virtual memory the operating system assigns to the program; they are not physical addresses.

Referencing memory that isn't assigned to the program will produce an OS segmentation fault.

#### The Standard Library

|                                    | #include <stdlib.h></stdlib.h>                                                              |
|------------------------------------|---------------------------------------------------------------------------------------------|
| Randomicity                        |                                                                                             |
| rand()                             | Returns a (predictable) random integer between 0 and RAND_MAX based on the randomiser seed. |
| RAND_MAX                           | The maximum value rand() can generate.                                                      |
| srand(unsigned integer);           | Seeds the randomiser with a positive integer.                                               |
| (unsigned)<br>time(NULL)           | Returns the computer's tick-tock value. Updates every second.                               |
| Sorting                            |                                                                                             |
| q                                  | sort(array, length, sizeof(type), compFunc);                                                |
| qsort()                            | Sort using the QuickSort algorithm.                                                         |
| array                              | Array/string name.                                                                          |
| length                             | Length of the array/string.                                                                 |
| sizeof(type)                       | Byte size of each element.                                                                  |
| compFunc                           | Comparison function name.                                                                   |
| compFunc                           |                                                                                             |
| int compFunc(                      | const void *a, const void b* ){ return( *(int *)a - *(int *)b); }                           |
| int compFunc()                     | Function name unimportant but must return an integer.                                       |
| const void *a,<br>const void *b    | Argument names unimportant but must identical otherwise.                                    |
| return( *(int *)a<br>- *(int *)b); | Negative result swaps b for a, positive result swaps a for b, a result of 0 doesn't swap.   |
| C's inbuilt rand                   | lomiser is cryptographically insecure: DO NOT use it for                                    |

| The Character Type Library |                                                                              |  |
|----------------------------|------------------------------------------------------------------------------|--|
|                            | #include <ctype.h></ctype.h>                                                 |  |
| tolower(char)              | Lowercase char.                                                              |  |
| toupper(char)              | Uppercase char.                                                              |  |
| isalpha(char)              | True if char is a letter of the alphabet, false otherwise.                   |  |
| islower(char)              | True if char is a lowercase letter of the alphabet, false otherwise.         |  |
| isupper(char)              | True if char is an uppercase letter of the alphabet, false otherwise.        |  |
| isnumber(char)             | True if char is numerical (0 to 9) and false otherwise.                      |  |
| isblank                    | True if char is a whitespace character ( ', '\t', '\n') and false otherwise. |  |

| The String Library |                                                                                                    |  |
|--------------------|----------------------------------------------------------------------------------------------------|--|
|                    | #include <string.h></string.h>                                                                                                    |  |
| strlen(a)          | Returns # of char in string a as an integer. Excludes\0.<br>(unsafe)                                                                                          |  |
| strcpy(a, b)       | Copies strings. Copies string b over string a up to and including \0. ( <i>unsafe</i> )                                                                       |  |
| strcat(a, b)       | Concatenates strings. Copies string b over string a up to and including \0, starting at the position of \0 in string a. <i>(unsafe)</i>                       |  |
| strcmp(a, b)       | Compares strings. Returns <i>false</i> if string a equals string b, <i>true</i> otherwise. Ignores characters after \0. <i>(unsafe)</i>                       |  |
| strstr(a, b)       | Searches for string b inside string a. Returns a pointer if successful, NULL otherwise. (unsafe)                                                              |  |
| Alternatives       |                                                                                                    |  |
| strncpy(a, b, n)   | Copies strings. Copies n characters from string b over string a up to and including \0. <i>(safe)</i>                                                         |  |
| strncat(a, b, n)   | Concatenates strings. Copies n characters from string b<br>over string a up to and including \0, starting at the<br>position of \0 in string a. <i>(safe)</i> |  |

С

By Ashlyn Black cheatography.com/ashlyn-black/

security applications.

Published 28th January, 2015. Last updated 20th April, 2015. Page 9 of 11.

### C Reference Cheat Sheet by Ashlyn Black via cheatography.com/20410/cs/3196/

#### The String Library (cont)

strncmp(a, b, n) Compares first n characters of two strings. Returns *false* if string a equals string b, *true* otherwise. Ignores characters after \0. *(safe)* 

Safe functions are those that let you specify the length of the input. Unsafe functions do not, and carry the risk of memory overflow.

#### The Time Library

|                             | #include <time.h></time.h>                          |
|-----------------------------|-----------------------------------------------------|
| Variable Types              |                                                     |
| time_t                      | Stores the calendar time.                           |
| struct tm *x;               | Stores a time & date breakdown.                     |
| tm structure members:       |                                                     |
| int tm_sec                  | Seconds, 0 to 59.                                   |
| int tm_min                  | Minutes, 0 to 59.                                   |
| int tm_hour                 | Hours, 0 to 23.                                     |
| int tm_mday                 | Day of the month, 1 to 31.                          |
| int tm_mon                  | Month, 0 to 11.                                     |
| int tm_year                 | Years since 1900.                                   |
| int tm_wday                 | Day of the week, 0 to 6.                            |
| int tm_yday                 | Day of the year, 0 to 365.                          |
| int tm_isdst                | Daylight saving time.                               |
| Functions                   |                                                     |
| time(NULL)                  | Returns unix epoch time (seconds since 1/Jan/1970.) |
| time(&time_t);              | Stores the current time in atime_t variable.        |
| ctime(&time_t)              | Returns a time_t variable as a string.              |
| x = localtime(<br>&time_t); | Breaks time_t down into struct tm members.          |

#### **Unary Operators**

| by des | scending evaluation precedence                  |
|--------|-------------------------------------------------|
| +a     | Sum of 0 (zero) and a. (0 + a)                  |
| -a     | Difference of 0 (zero) and a. (0 - a)           |
| !a     | Complement (logical NOT) of a. (~a)             |
| ~a     | Binary ones complement (bitwise NOT) of a. (~a) |
| ++a    | Increment of a by 1. $(a = a + 1)$              |
| a      | Decrement of a by 1. $(a = a - 1)$              |

| By Ashlyn Black                |
|--------------------------------|
| cheatography.com/ashlyn-black/ |
|                                |

Published 28th January, 2015. Last updated 20th April, 2015. Page 10 of 11.

| Unary Operators (cont) |                                                 |  |
|------------------------|-------------------------------------------------|--|
| a++                    | Returns a then increments a by 1. $(a = a + 1)$ |  |
| а                      | Returns a then decrements a by 1. $(a = a - 1)$ |  |
| (type)a                | Typecasts a as type.                            |  |
| &a                     | Memory location of a.                           |  |
| sizeof(a)              | Memory size of a (or type) in bytes.            |  |

### Binary Operators

| by descending evaluation precedence |                                                                                                    |  |
|-------------------------------------|----------------------------------------------------------------------------------------------------|--|
| a * b;                              | Product of a and b. $(a \times b)$                                                                   |  |
| a / b;                              | Quotient of dividend a and divisor b. Ensure divisor is non-zero. $(a \div b) \label{eq:absolution}$ |  |
| a % b;                              | Remainder of integers dividend a and divisor b.                                                      |  |
| a + b;                              | Sum of a and b.                                                                                      |  |
| a - b;                              | Difference of a and b.                                                                               |  |
| a << b;                             | Left bitwise shift of a by b places. (a $\times 2^{b}$ )                                             |  |
| a >> b;                             | Right bitwise shift of a by b places. $(a \times 2^b)$                                               |  |
| a < b;                              | Less than. True if a is less than b and false otherwise.                                             |  |
| a <= b;                             | Less than or equal to. True if a is less than or equal to b and false otherwise. (a $\leq$ b)        |  |
| a > b;                              | Greater than. True if a is greater than than b and false otherwise.                                  |  |
| a >= b;                             | Greater than or equal to. True if a is greater than or equal to b and false otherwise. (a $\ge$ b)   |  |
| a == b;                             | Equality. True if a is equal to b and false otherwise. (a $\Leftrightarrow$ b)                       |  |
| a != b;                             | Inequality. True if a is not equal to b and false otherwise. $(a \neq b)$                            |  |
| a & b;                              | Bitwise AND of a and b. (a $\bigcap$ b)                                                              |  |
| a ^ b;                              | Bitwise exclusive-OR of a and b. (a $\oplus$ b)                                                      |  |
| a   b;                              | Bitwise inclusive-OR of a and b. (a $\bigcup$ b)                                                     |  |
| a && b;                             | Logical AND. True if both a and b are non-zero. (Logical AND) (a $\bigcap$ b)                        |  |
| a    b;                             | Logical OR. True if eithera or b are non-zero. (Logical OR) (a $\bigcup$ b)                          |  |

### C Reference Cheat Sheet by Ashlyn Black via cheatography.com/20410/cs/3196/

| Ternary & Assignment Operators      |                                                                                     |  |
|-------------------------------------|-------------------------------------------------------------------------------------|--|
| by descending evaluation precedence |                                                                                     |  |
| x ? a : b;                          | Evaluates a if x evaluates as true orb otherwise. (if(x){ a; } else { b; })         |  |
| x = a;                              | Assigns value of a to x.                                                            |  |
| a *= b;                             | Assigns product of a and b to a. $(a = a \times b)$                                 |  |
| a /= b;                             | Assigns quotient of dividend a and divisor b to a. $(a = a \div b)$                 |  |
| a %= b;                             | Assigns remainder of <i>integers</i> dividend a and divisor b to a. (a = a mod b)   |  |
| a += b;                             | Assigns sum of a and b to a. $(a = a + b)$                                          |  |
| a -= b;                             | Assigns difference of a and b to a. $(a = a - b)$                                   |  |
| a <<= b;                            | Assigns left bitwise shift of a by b places to a. $(a = a \times 2^b)$              |  |
| a >>= b;                            | Assigns right bitwise shift of a by b places to a. (a = a $\times$ 2 <sup>b</sup> ) |  |
| a &= b;                             | Assigns bitwise AND of a and b to a. (a = a $\bigcap$ b)                            |  |
| a ^= b;                             | Assigns bitwise exclusive-OR of a and b to a. (a = a $\oplus$ b)                    |  |
| a  = b;                             | Assigns bitwise inclusive-OR of a and b to a. (a = a $\bigcup$ b)                   |  |
|                                     |                                                                                     |  |
| C Cheatsheet by Ashlyn Black        |                                                                                     |  |

#### C Cheatsheet by Ashlyn Blac

ashlynblack.com

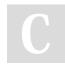

By Ashlyn Black cheatography.com/ashlyn-black/ Published 28th January, 2015. Last updated 20th April, 2015. Page 11 of 11.